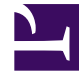

## **SGENESYS**

This PDF is generated from authoritative online content, and is provided for convenience only. This PDF cannot be used for legal purposes. For authoritative understanding of what is and is not supported, always use the online content. To copy code samples, always use the online content.

## Field Codes Reference Guide

Operator precedence

9/26/2024

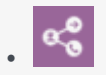

•

• Administrator

Learn about operator precedence in field codes.

## **Related documentation:**

The Operator Precedence table lists all the operators that you can use in field-code formulas.

- Unary operators are shown with [Unary] after their symbols.
- The operators are listed in order of precedence, with operators of higher precedence above those of lower precedence.
- Operators in the same row have the same precedence. If two operators of the same precedence are used in a formula, then they are computed left to right if they are binary, and right to left if they are unary.
- You can write some operators using more than one symbol. In these cases, the alternatives are shown in parentheses.

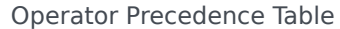

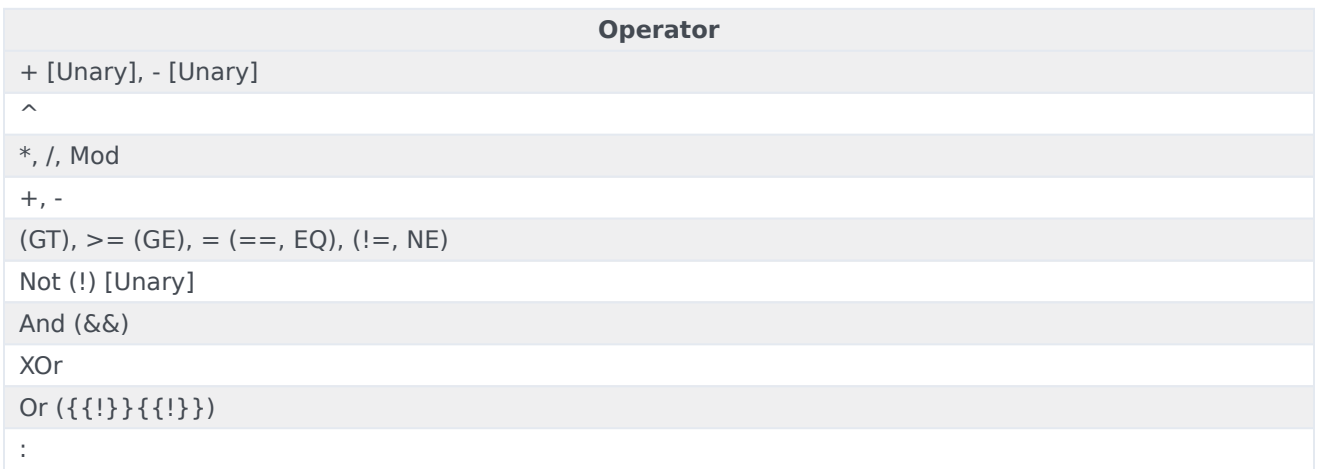